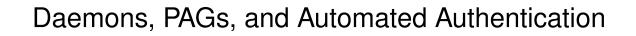

Russ Allbery June 13, 2005

Russ Allbery (rra@stanford.edu)

#### Contents

- Overview of tokens and PAGs
- Srvtabs and keytabs
- Issues with authenticated daemons
- Why kstart?
- PAG or not to PAG
- Single commands

## **Tokens and PAGs**

- External program to get token
- A token is credentials shoved into the kernel
- Association is by PAG or by UID
- Without PAGs, all processes with the same UID share a token, token is not inherited across setuid
- Users put into PAGs by the login process
- Daemons started at boot (or from cron or atd) outside of PAGs

#### Srvtabs and keytabs

- Passwords stored on disk
- srvtab is K4, keytab is K5
- Keytabs are massively better, more structured
- kinit can obtain credentials from keytab
- Need distribution mechanism (talk for next year!)

#### **Authenticated Daemons**

- Need to obtain Kerberos credentials automatically
- Need to refresh credentials automatically
- Need to refresh tokens automatically
- Must not interfere with each other
- Must not be interfered with by users (including root)
- Application can't do any of the work

# Why kstart?

- K4 kinit completely deficient
- K5 kinit much better, but kstart had evolved
- Runs as daemon to maintain credentials
- Forks token-getting program as needed
- Checks ticket expiration (-H)
- Can run command with credentials, PAG
- k4start and k5start
- Similarities to Heimdal kcm

### kstart Example (daemon)

exec /usr/bin/setuidgid www-data /usr/bin/k5start \
 -t -l 10h -K 30 -f /etc/srvtab.www \
 -k /var/run/web/www.k4.tgt service.www

## PAG or not to PAG

- In a PAG is safest, keeps everything isolated
- Keeps too much isolated kstart or equivalent needs to be in the same PAG
- Harder to monitor/restart kstart
- Not in a PAG requires special care to start
- at now is very useful
- kstart can be run from init
- We use djb's daemontools, requires buying into the mindset, best if run everywhere uniformly

## Single Commands

- Different but related set of issues from daemons
- Always use a PAG not colliding is even more important
- Lifetime tied to life of process, not forever hard to predict in advance
- kstart tries to do all the right things
- Replacement for older runauth script
- Should be very simple

## kstart Example (command)

/usr/bin/k5start -qtU -f /etc/keytab.subversion -/usr/bin/rsync -rlt --delete /srv/svn/backups/
/afs/ir/service/pubsw/data/subversion/

## **Bonus Slide: Multiple Realms**

- Problem: K5 ticket cache and multiple realms
- Solution: Realm switching aliases
- Ticket cache per realm
- Changing realms changes prompt
- Role of k5start -H only reauth when needed